# 京都産業大学 共用コンピュータ利用ガイダンス

Kyoto Sangyo University

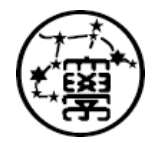

#### 利用できる設備とサービス

#### 京都産業大学では、すべての学生に以下の設備とサービスを提供し ています。

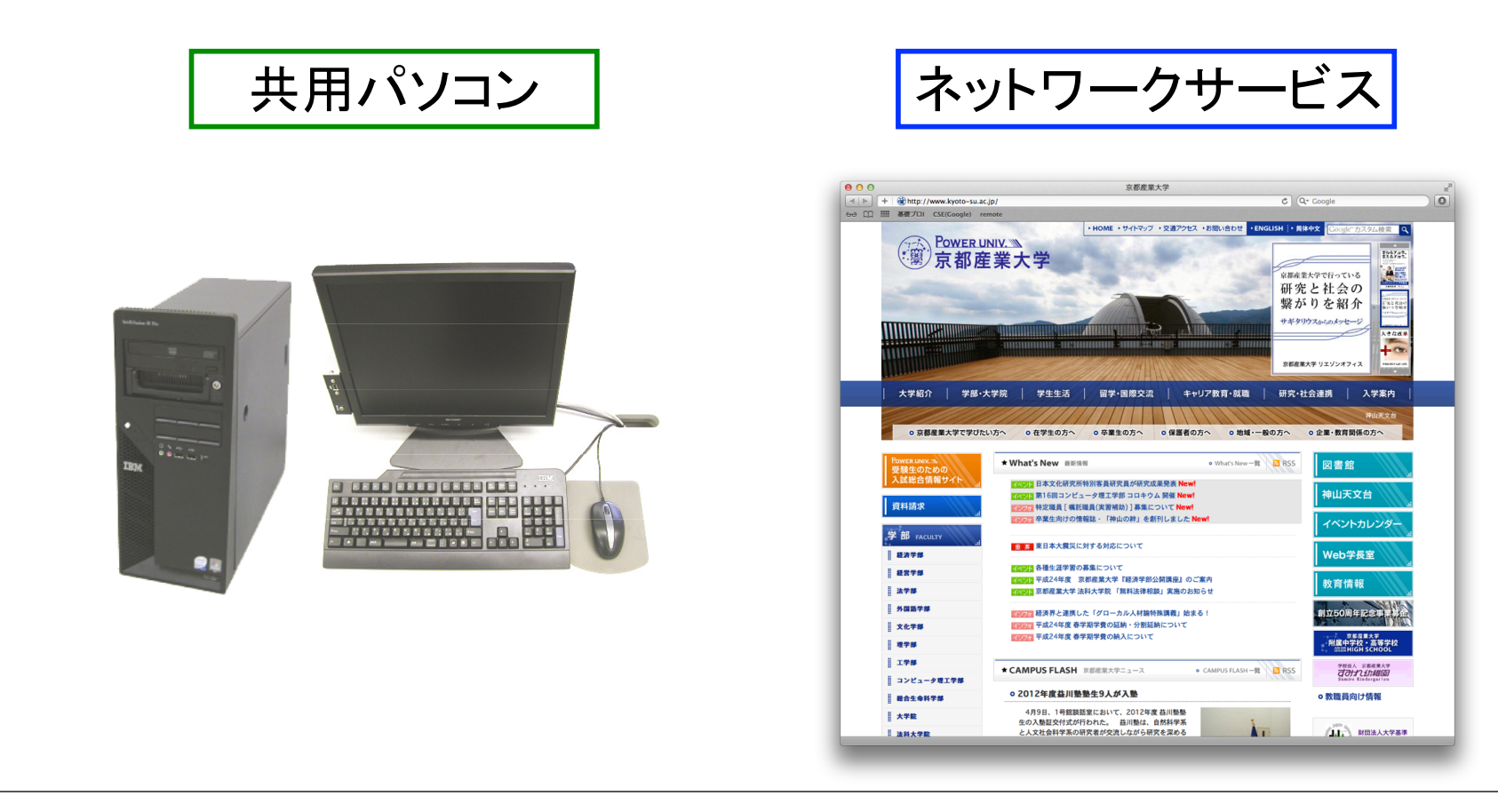

## 共用パソコンで何ができるか

- •文書作成やデータ処理
- •画像処理
- •社会科学向けの統計処理など
- •ネットワークサービスの利用

共用パソコンはすべて京都産業大学の ネットワークにつながれています

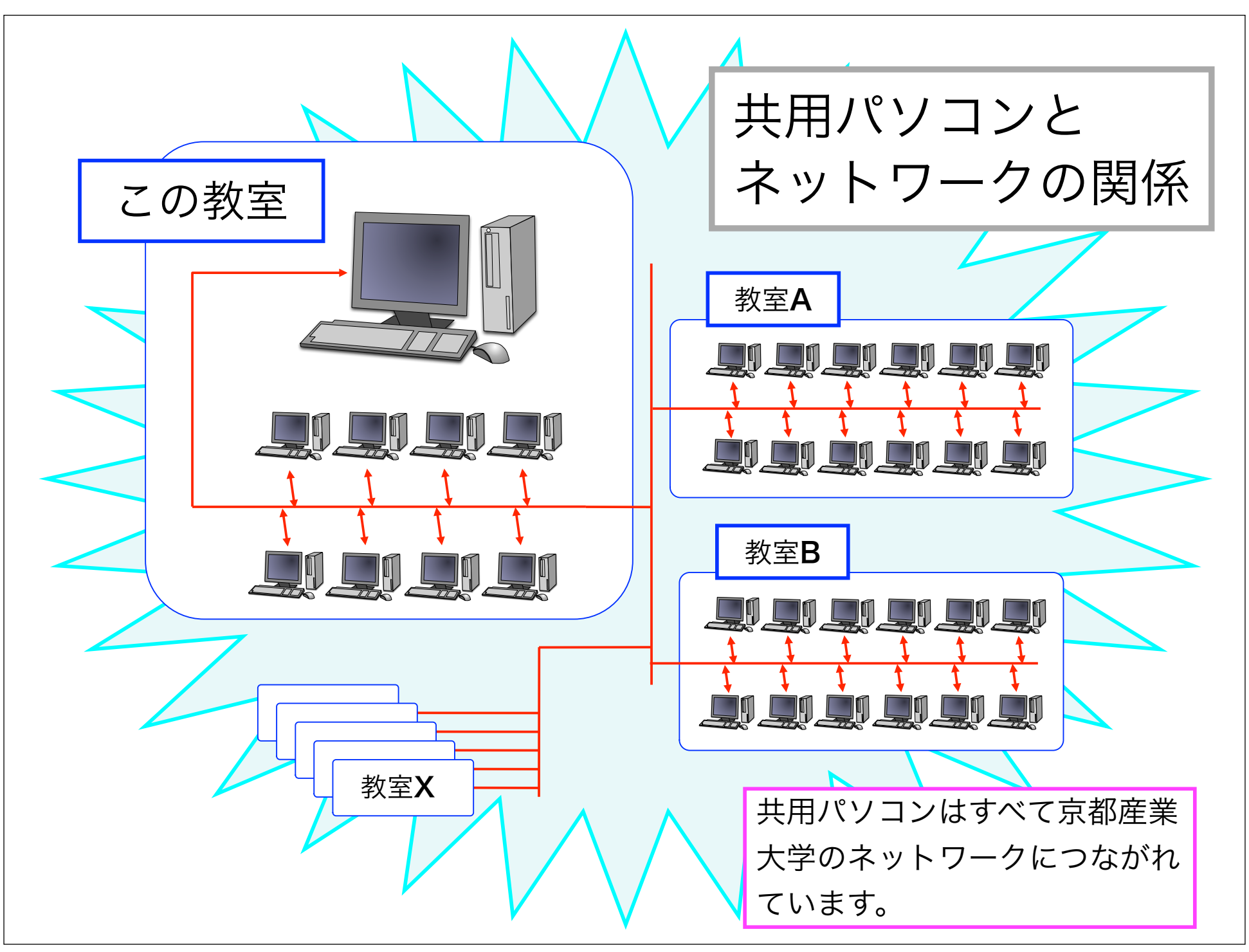

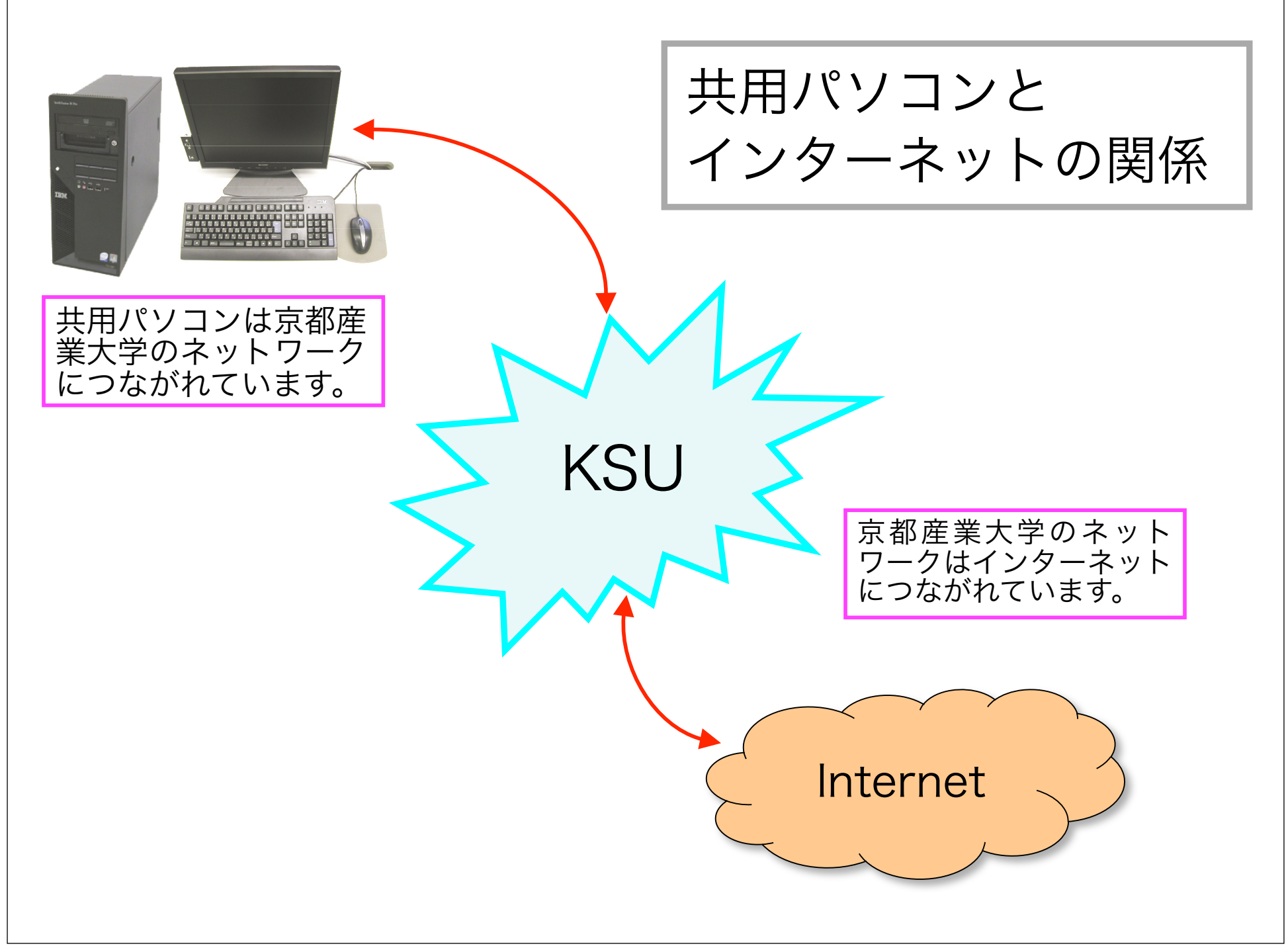

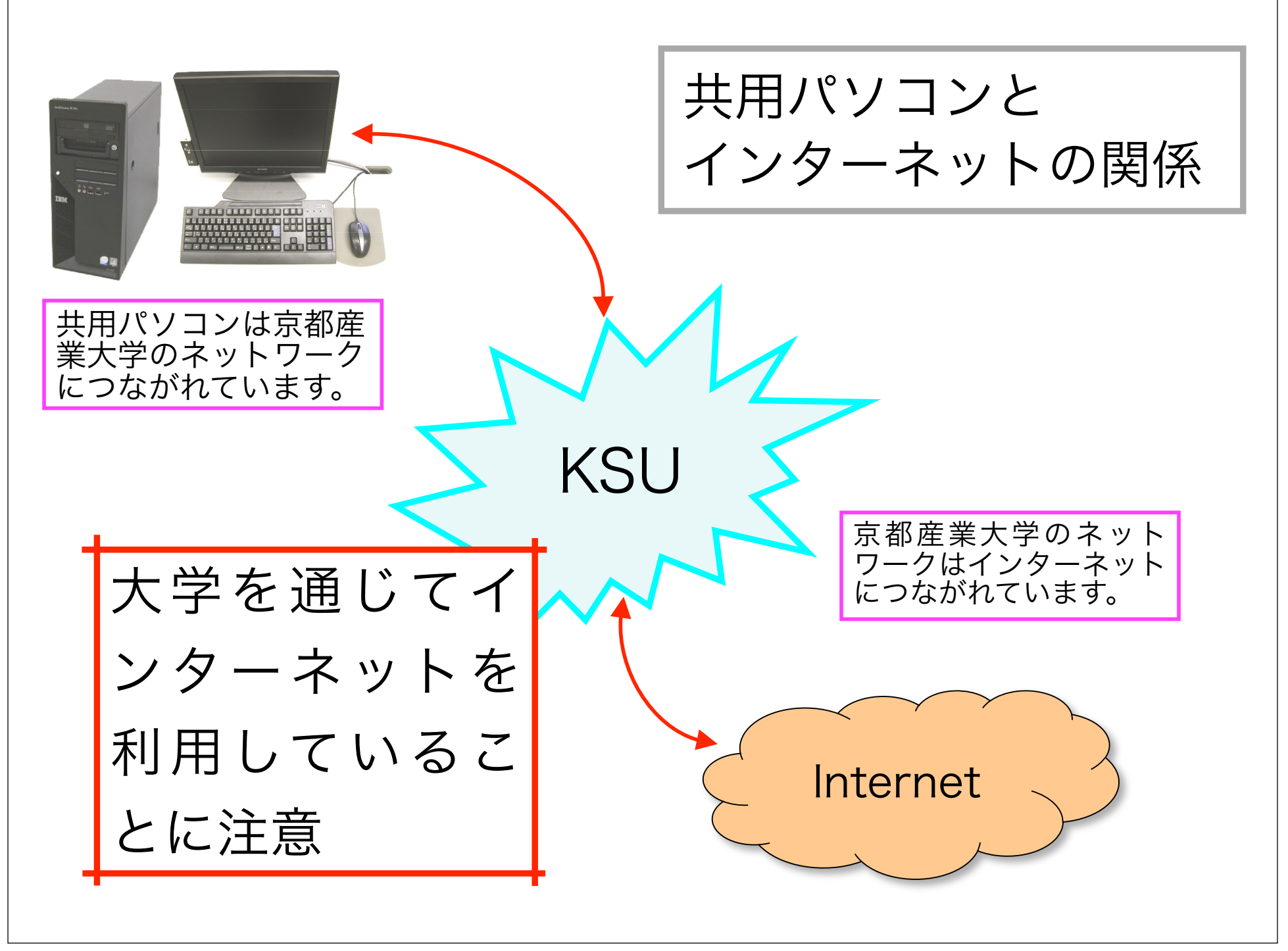

#### ネットワークサービス

- •インターネットサービス
	- •電子メイル、Web など
	- •全学生が各自のメイルアドレス、Webページを利用できます
- •教育系サービス
	- •Moodle によるクラス掲示板、レポート提出など
- •教務・事務系サービス
	- •休講補講案内、就職案内など
- •今後も増えていくことでしょう

ユーザの識別

#### •ネットワークサービスは個人の識別が重要です

- •利用者が誰か分からないとメイルを届けることもできません
- •そのためにユーザIDとパスワードがあります
	- •ユーザIDはあなたを識別する公開の情報
	- •パスワードは本人確認のための秘密の情報

ユーザID:学生証番号の先頭に g (英小文字) をつけたもの 123456 という番号なら g1123456 パスワード:学生証と同時に配布された紙に書かれています

#### ユーザIDは何に使うか?

•機器やサービスを利用する際の認証

•利用権限が割り与えられた人かどうかを確認します

•例: 共用パソコンを起動したとき 電子メイルを読み書きしようとしたとき

•ネットワークサービスでの個人特定

•メイルアドレスの前半部分

•例:ユーザID が g1234567 さんのメイルアドレスは g1234567@cc.kyoto-su.ac.jp ( @cc.kyoto-su.ac.jp は全学共用メイルサービス)

#### コンピュータガイド (p.4~) 1.2 ユーザIDとパ スワード 参照

### 利用上の責任

- •パスワードは責任をもって管理してください
	- •他の人に分からないように
- •あなたのパスワードを誰かが知ってしまうと?
	- •誰かがあなたになりすまして利用するかもしれません
	- •あなたの名前で誰かに(悪質な)メイルを出したり
	- •あなたの名前で誰かに迷惑を掛けるかもしれません
- •自己の損害より他者への迷惑を重視してください

これらは「不正アクセス禁止法」で禁止された犯 罪行為ですが、自衛も重要です。 管理の怠慢=犯罪行為への加担につながることを 忘れずに。

権利と義務

つまり、

あなたには共用設備とインターネットを利用する権利があります。 そのためにユーザ名とパスワードが割り当てられました。

同時に、

あなたには正しく利用する義務、パスワード を管理する義務が発生しました。

理解と協力をお願いします。

## コンピュータガイド

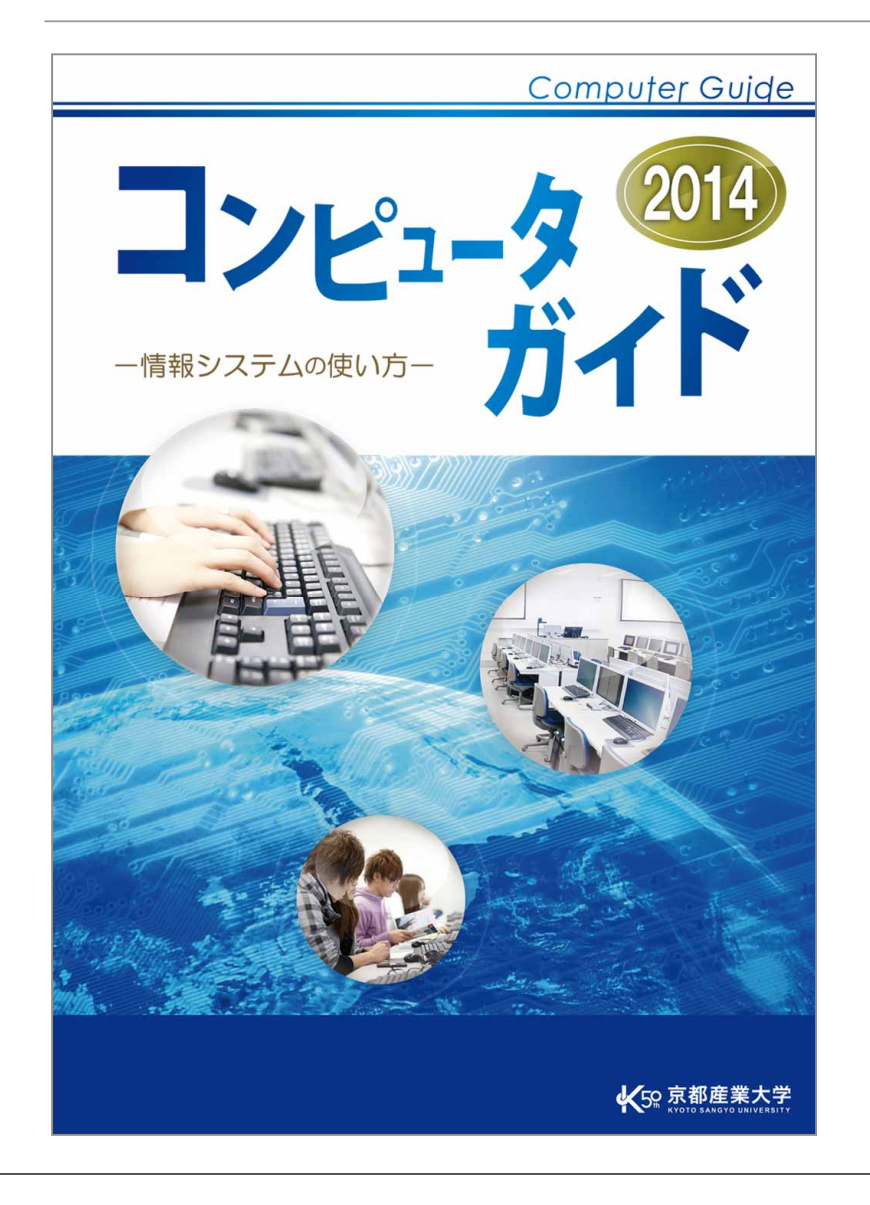

- •1.3 「情報システムを利用する際の マナー・ルール」を読んでください
- •禁止事項が書かれています
- •ローカルルールもあります
- •「知らなかった」は認められません

## 雑多なこと

- •パスワードの変更
- •メイルアドレスの設定
- •共用パソコンが使える場所
- •プリンター運用ルール
- •相談窓口
- •ウィルス対策
- •ネットワークコンセント
- •WindowsとLinux

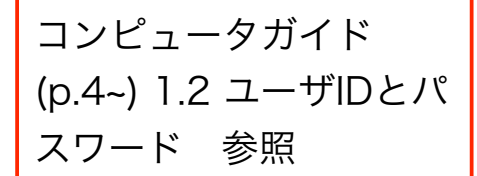

#### パスワードの変更

- •何度でも変更ができます
	- •ただし「悪いパスワード」にしないように

#### 悪いパスワード例

- •ユーザIDと全く同じ、もしくはユーザIDに数字をちょっと付け足したくらい。
- •自分や知り合い、有名人の名字、名前、誕生日、電話番号。
- •数字や英字だけ(本学ではそのようなパスワードには設定できません)。
- •単語(英語・国語・地名・人名辞典等あらゆる辞書に載っている単語全てです)

良いパスワード例

- •自分だけ知っているオリジナルの文字列。
- •大文字、小文字、数字、記号を全て含んでいる。
- •思いつかなければ再発行したランダムな文字をそのまま憶えて使う
- •たまに(数ヶ月に一度くらい)変更する。

メイルアドレスの設定

- •好みのメイルアドレスを一度だけ設定可能です
- •あなたを連想しやすいものが覚えやすくてよいでしょう
- •hiroaki.shimada@cc.kyoto-su.ac.jp など

就職活動など対外的に使うことがあるので、ひどい名前を選ばない こと(再度変更は利きません)

•在学生向けWebページにある「コンピュータ環境の使い方」にあ る「メールアドレス設定」で操作

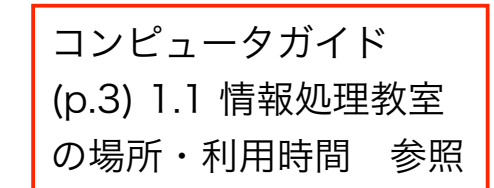

#### 共用パソコンが使える場所

- •全学部共用(授業の可能性あり・自習に使える場合もある)
	- •10号館2F, 3F, 4F
	- •3号館2,4F、5号館2F、11号館2F、12号館3F
- •自習用のオープンパソコンルーム(全学部共用・授業なし)
	- •10号館3Fの10301、3号館1F、図書館
- •他に学部専用設備もあり

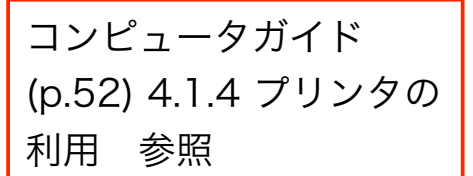

#### プリンター運用ルール

- •授業では教室に紙が用意される
- •自由利用時間では、自分で用意
- •紙はコピー用紙、レーザープリンタ用紙として売られているもの
	- •学内の売店や文具・事務機店などで購入可能
	- •インクジェット用は故障原因になるので注意
	- •レポート用紙なども使えない

紙の入れ方などに特殊なルールがあるので、 コンピュータガイドをよく見て利用

## 相談窓口

- •まず補助員へ
	- •黄色い腕章や名札が目印
- •相談ごとは、
	- •10号館3階の運用補助員 MiCS 相談窓口(内線電話 2578 )

### ウィルス対策

- •コンピュータウィルスに注意
	- •共用パソコン、共用メイルサービスなどにはウィルスチェック 機構が入っている
- •自宅のパソコンに注意
	- •ウィルスチェックのためのソフトウェアは含まれていますか?
	- •最新の状態に更新し続けていますか?
- •大学でウィルス感染の話を聞かないので、どうやら大丈夫らしい、 と考えないように

インターネットコンセント

- •慣れた人向けの情報
	- •ノートパソコンをつなげるLANのコネクタ
	- •無線LANのサービスもあり

## WindowsとLinux

- •共用パソコンでは、OSとしてWindows環境とLinux環境の両方が 使えます。
	- •Windows は Microsoft 社の製品で、ビジネス・一般家庭のパ ソコン市場では最も多く利用されています。
	- •Linux については雑誌なども多いので、興味のある人は調べて みると面白いかもしれません。
- •どちらを使うか、システムを起動する際に選択します。

基礎実習クラスでは Windows 環境を利用します

ガイドライン

コンピュータガイド (p.62) 6.1 京都産業大 学・・・ 参照

- •京都産業大学インターネット利用に関するガイドライン
	- •ローカルルール
	- •自分が正当な利用権利があると思われるデータであっても大学 の設備に置いて良いかどうかは別問題
	- •合法的な Web ページであっても大学の設備に作って良いかど うかは別問題
- •情報倫理教育(Web based training) もあります

#### まとめ

- •あなたには、共用設備 と インターネットを使う権利 があります。
- •そのために ユーザID と パスワード が登録されています。
- •同時に パスワードを管理 し、設備やサービスを 正しく利用する 義務 が生じます。
- •パスワード管理に注意してください。
- •相談窓口を積極的に利用しましょう。
- •ガイドなどをよく読み、ルールによる強制ではない、マナーによる 共同運営を心がけましょう。